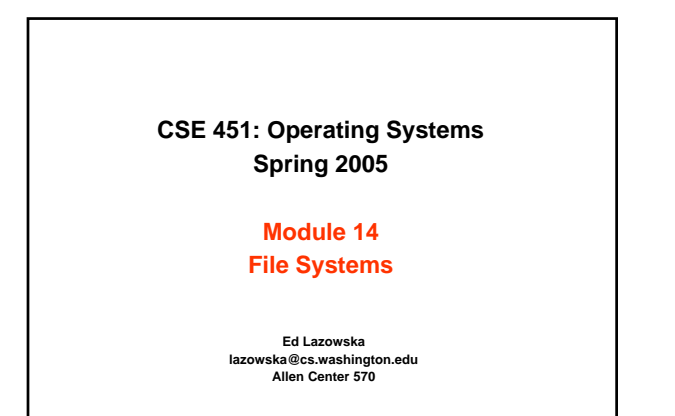

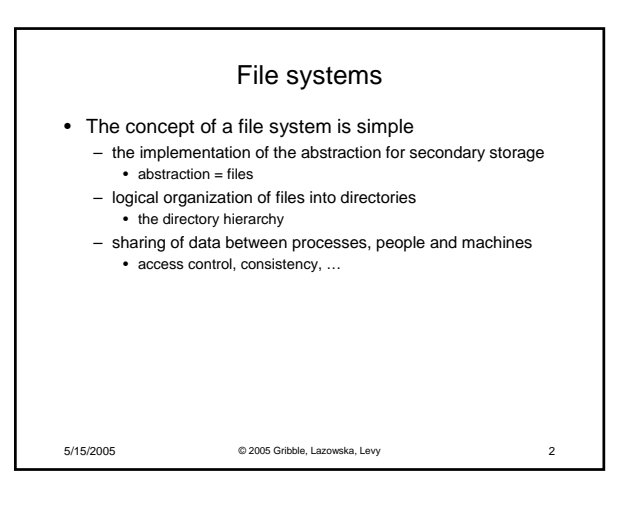

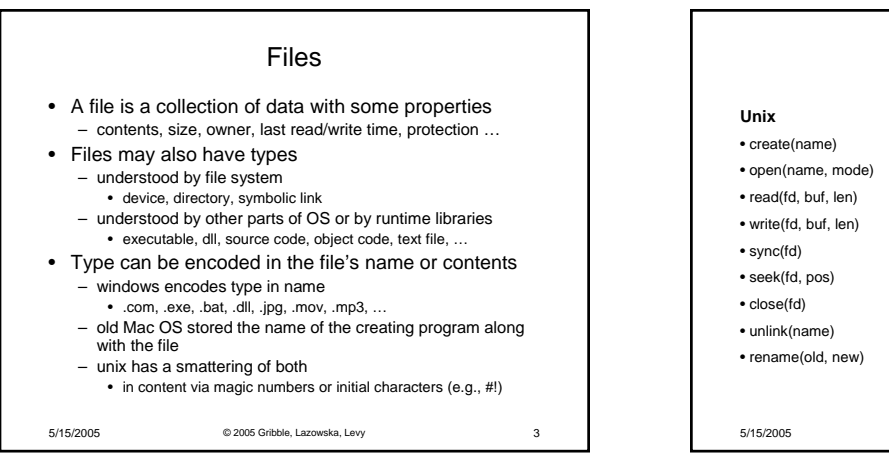

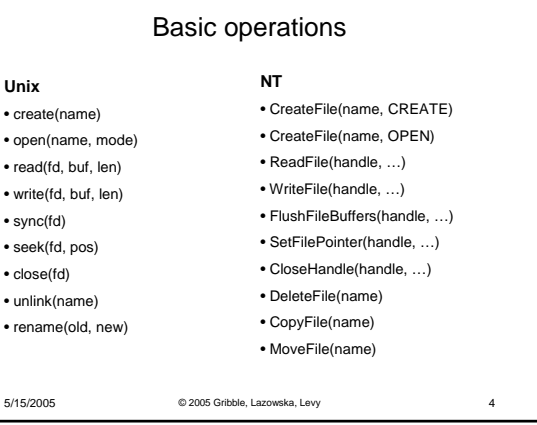

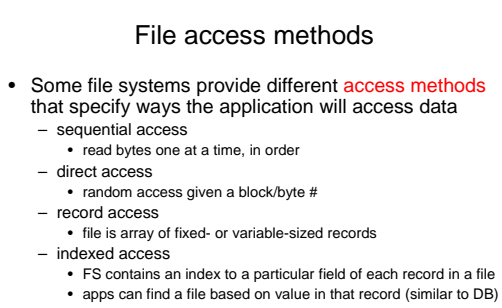

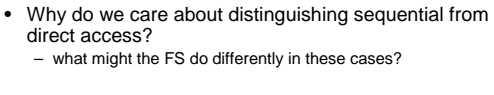

5/15/2005 © 2005 Gribble, Lazowska, Levy 5

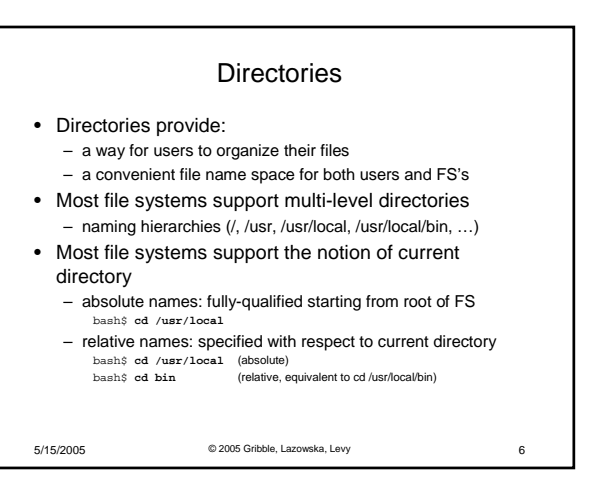

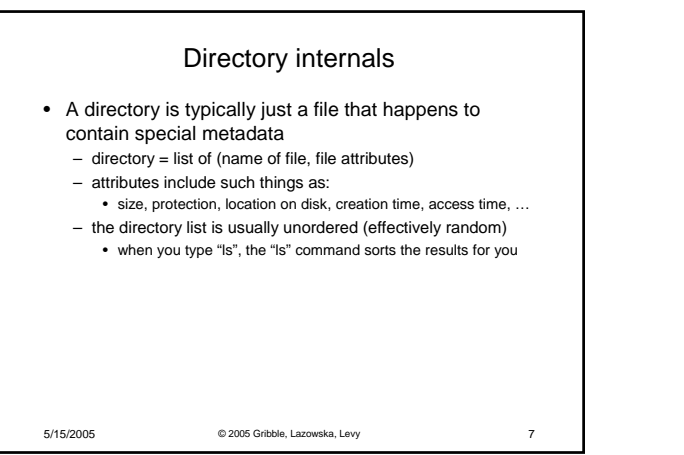

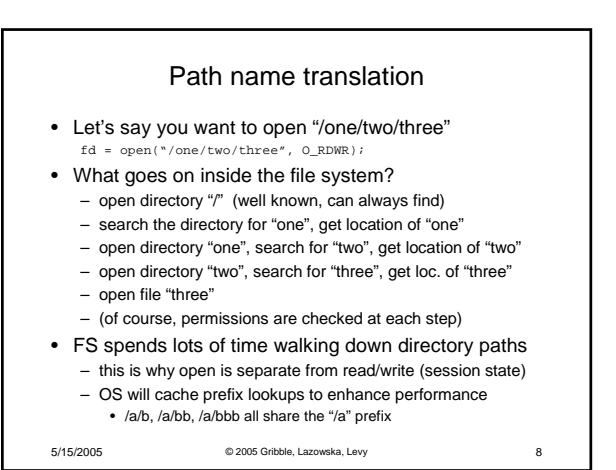

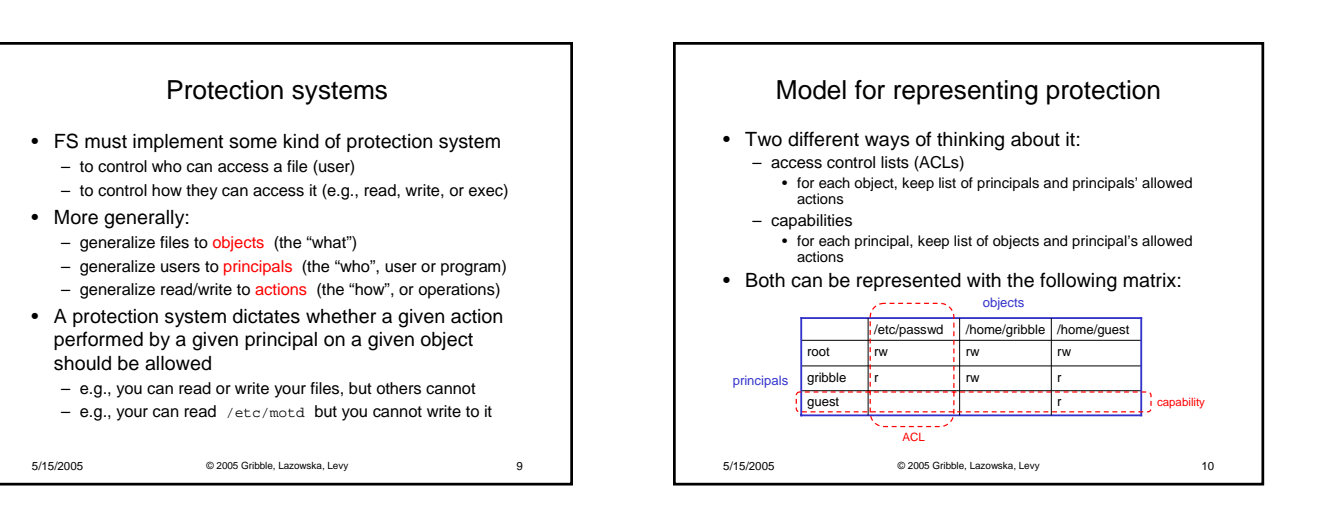

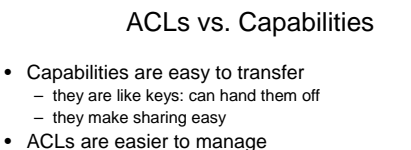

- 
- object-centric, easy to grant and revoke
- to revoke capability, need to keep track of principals that have it • hard to do, given that principals can hand off capabilities
- ACLs grow large when object is heavily shared
	-
	- can simplify by using "groups"
	- put users in groups, put groups in ACLs you are all in the "VMware powerusers" group on Win2K
	- additional benefit
		- change group membership, affects ALL objects that have this group in its ACL

5/15/2005 © 2005 Gribble, Lazowska, Levy 11

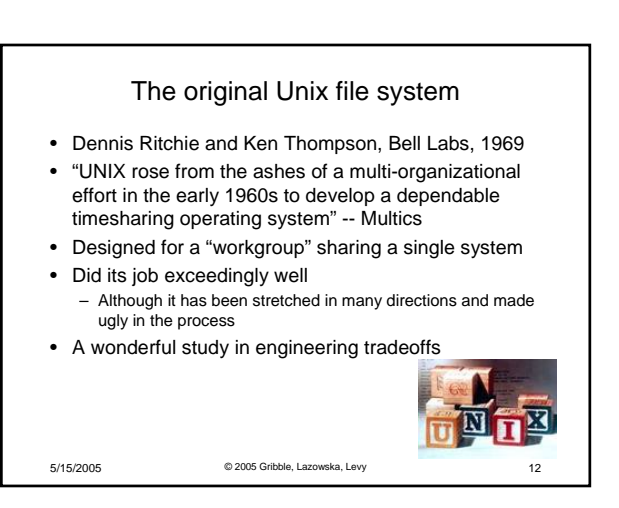

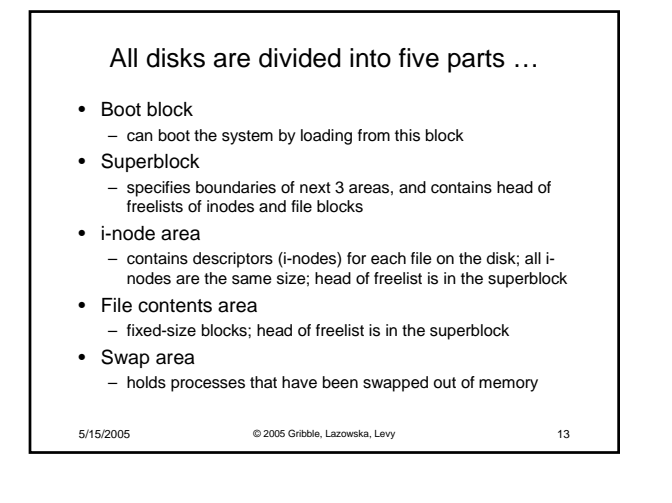

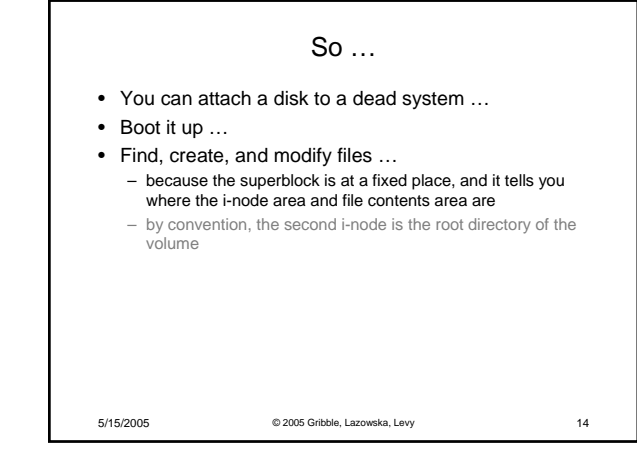

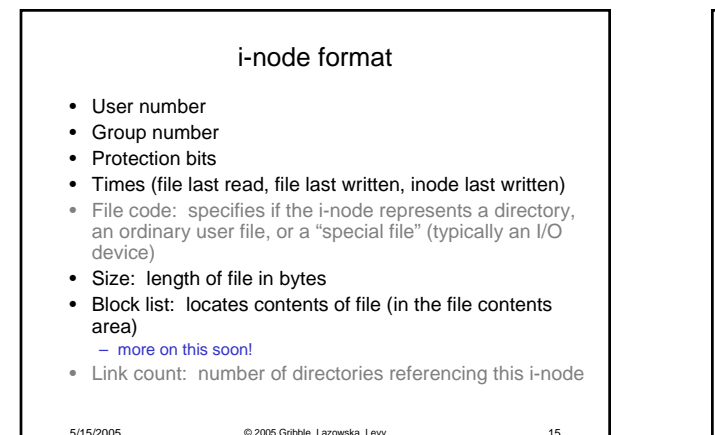

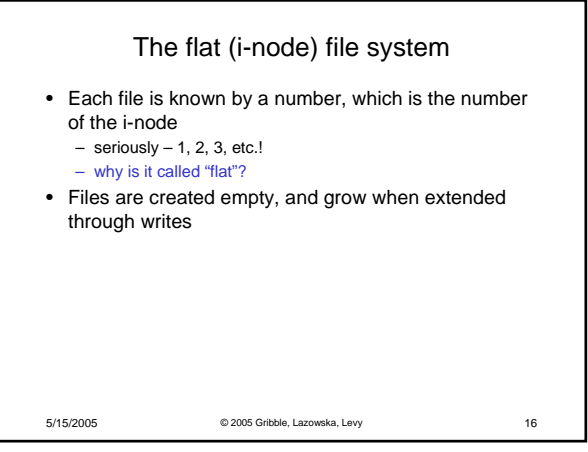

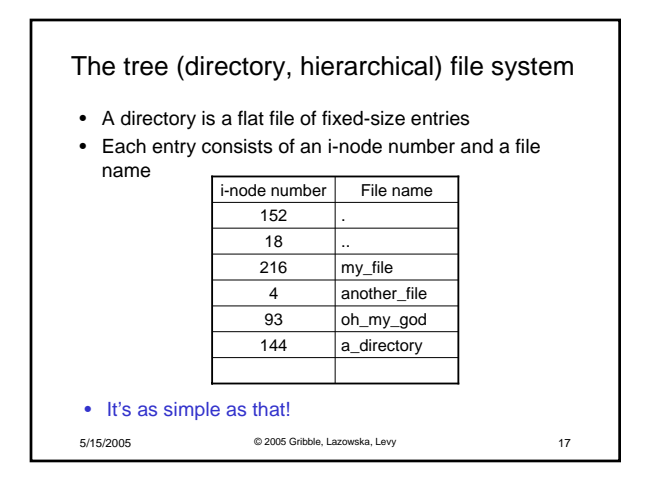

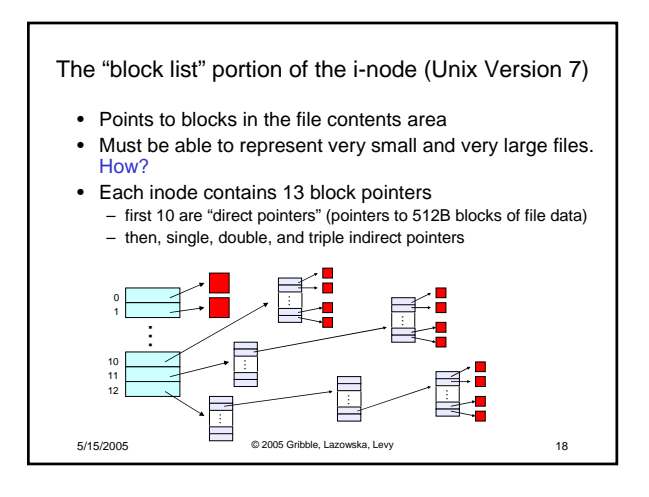

## So …

- Only occupies 13 x 4B in the i-node
- Can get to  $10 \times 512B = a 5120B$  file directly – (10 direct pointers, blocks in the file contents area are 512B)
- Can get to 128 x 512B = an additional 65KB with a single indirect reference
	- (the 11<sup>th</sup> pointer in the i-node gets you to a 512B block in the file contents area that contains 128 4B pointers to blocks holding file data)
- Can get to  $128 \times 128 \times 512B =$  an additional 8MB with a double indirect reference – (the 12<sup>th</sup> pointer in the i-node gets you to a 512B block in the file contents area that contains 128 4B pointers to 512B blocks in the file contents area that contain 128 4B pointers
- 5/15/2005 © 2005 Gribble, Lazowska, Levy 19 to 512B blocks holding file data)

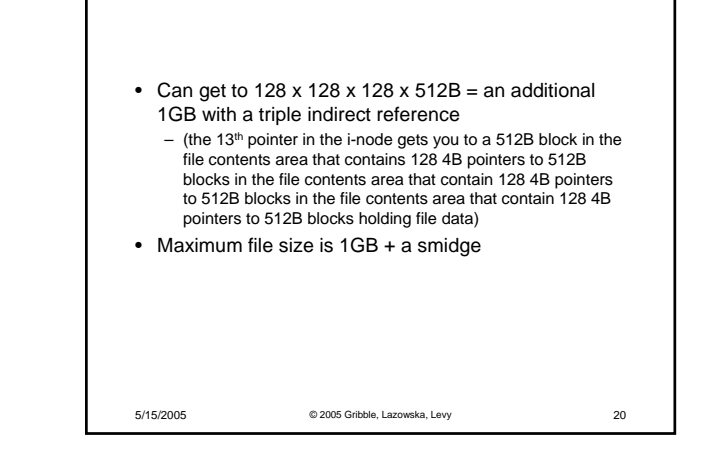

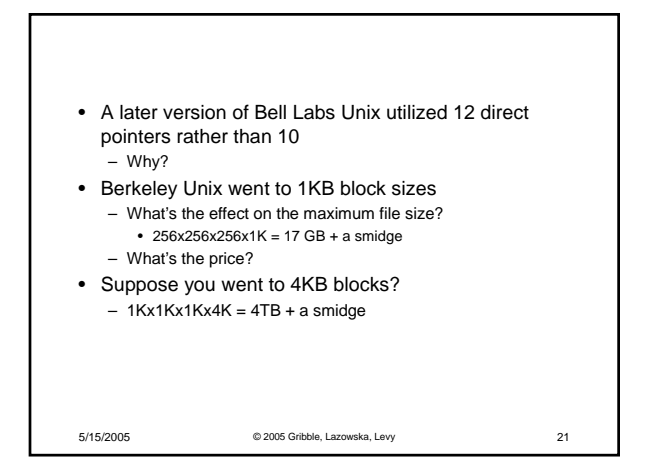

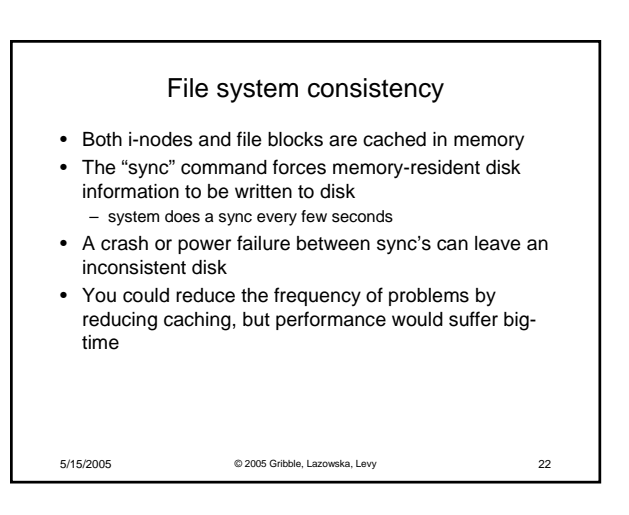

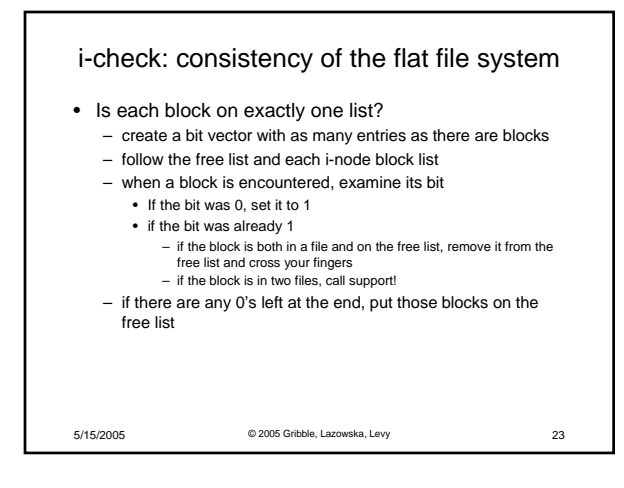

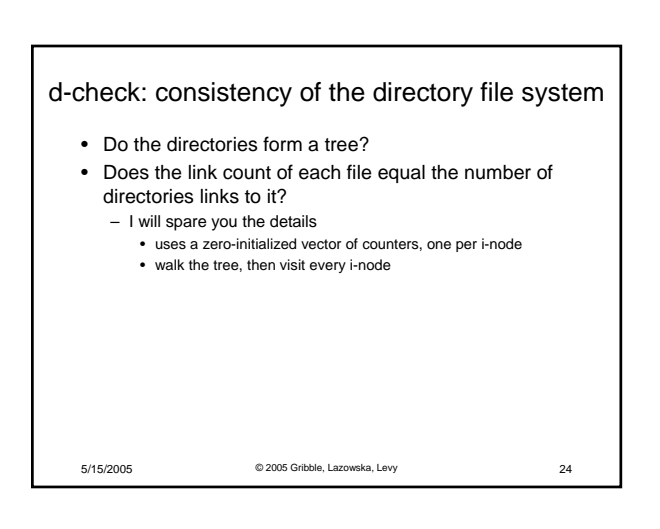

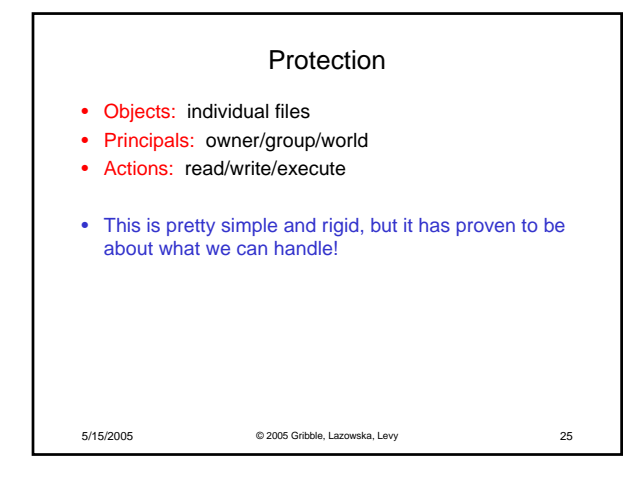

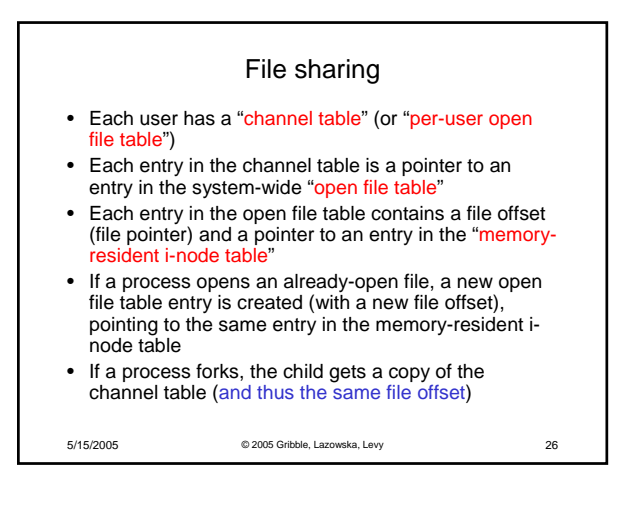

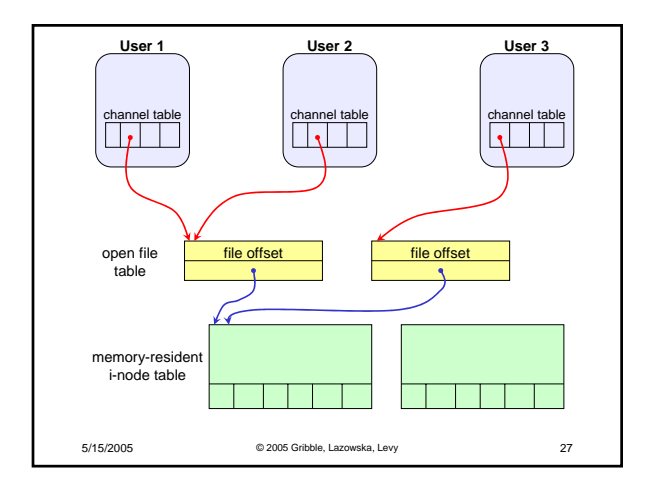